# **pycellfit** *Release 0.1.0*

**Jun 09, 2020**

# **Contents**

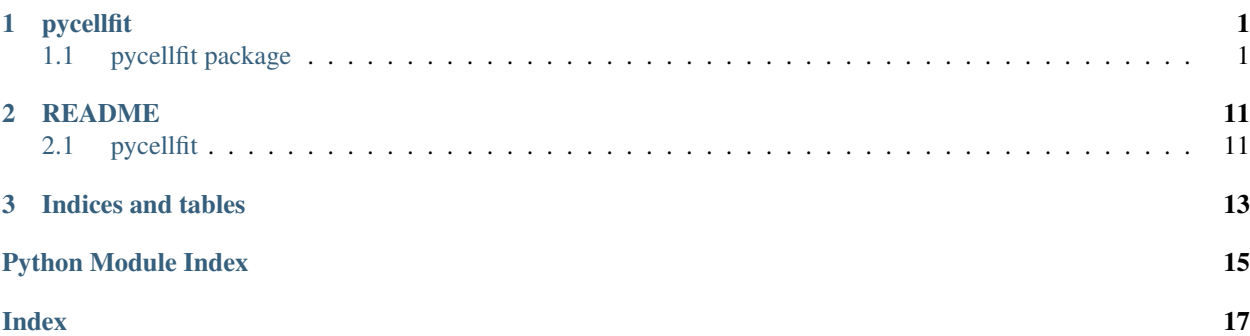

# CHAPTER 1

# pycellfit

# <span id="page-4-3"></span><span id="page-4-1"></span><span id="page-4-0"></span>**1.1 pycellfit package**

## **1.1.1 Submodules**

## <span id="page-4-2"></span>**1.1.2 pycellfit.utils module**

Top-level utility functions for pycellfit module.

```
pycellfit.utils.contains_triple_junction(linestring, list_of_points)
     helper function that tells you if a shapely LineString contains a triple junction
```
## **Parameters**

- **linestring** (shapely.geometry.LineString) the LineString of interest
- **list\_of\_points** (list) list containing a bunch of points of type shapely. geometry.Point

Returns if the linestring contains a point in the list\_of\_points, the first point is returned; else, None.

#### Return type shapely.geometry.Point

pycellfit.utils.**extract\_all\_points**(*dataframe\_of\_cells*, *visualize=False*)

generate list of all points in mesh

#### **Parameters**

- **visualize** (*bool*) boolean to indicate if plot of all points should be made or not
- **dataframe\_of\_cells** (geopandas dataframe) a dataframe where each row contains a unique cell

Returns list\_of\_all\_points: list of all points in the mesh

Return type list

<span id="page-5-1"></span>pycellfit.utils.**locate\_triple\_junctions**(*dataframe\_of\_cells*, *visualize=False*) generate list of triple junctions in mesh

#### Parameters

- **visualize** (bool) boolean to indicate if plot of all points should be made or not
- **dataframe\_of\_cells** (geopandas dataframe) a dataframe where each row contains a unique cell

Returns list\_of\_tjs: list of all triple junctions in the mesh

#### Return type list

pycellfit.utils.**make\_segments**(*cell\_boundary*, *list\_of\_triple\_junctions*) recursive function that splits up a cell boundary based on triple junctions

#### **Parameters**

- **cell\_boundary** (shapely.geometry.LineString) boundary of a cell that needs to be broken up into segments
- **list\_of\_triple\_junctions** (list) list of all triple junctions (of type shapely. geometry.Point) in the mesh

Return results list of segments (of type shapely.geometry.LineString) that make up the cell boundary

#### Return type list

pycellfit.utils.**read\_segmented\_image**(*file\_name*, *visualize=False*) Displays the segmented image using matplotlib

### **Parameters**

- **file\_name**  $(str)$  file name of a segmented image in .tif format
- **visualize** (bool) if true, then image will be plotted using matplotlib.pyplot

Raises **TypeError** – only accepts tif/tiff files as input

Returns array of pixel values

Return type numpy.ndarray

## <span id="page-5-0"></span>**1.1.3 pycellfit.junction module**

```
class pycellfit.junction.Junction(coordinates)
```

```
Bases: object
```
**add\_edge**(*edge\_label*) Adds edge label to set of edge labels

#### **coordinates**

## **degree**

## **edges**

set of labels of edges connected to this node

**id\_iter = count(0)**

```
remove_edge(edge_label)
```
Remove an edge and tension vector connected to this node

Parameters

• **self** –

• **edge\_label** –

```
tension_vectors
```
returns list of Tension vectors connected to this node

**x y**

<span id="page-6-1"></span>**1.1.4 pycellfit.edge module**

```
class pycellfit.edge.Edge(start_node, end_node, radius, center)
     Bases: object
     center
```

```
corresponding_tension_vector
end_node
id_iter = count(0)
radius
start_node
xc
yc
```
## <span id="page-6-2"></span>**1.1.5 pycellfit.tension\_vector module**

A class to define tension vectors in CellFIT

```
class pycellfit.tension_vector.TensionVector(edge)
    Bases: object
```

```
corresponding_edge
```
The corresponding Edge for this tension vector

Returns corresponding edge

Return type *[edge.Edge](#page-6-0)*

#### **direction**

returns the direction of the tension vector in radians (or degrees) from the horizontal

**Parameters units**  $(str)$  – units for the direction, either 'rad' or 'deg'

Raises **ValueError** – is units is not 'rad' or 'deg

Returns direction

Return type float

```
id_iter = count(0)
```
#### **label**

returns the label (id number) for this tension vector

Returns label

Return type int

#### <span id="page-7-2"></span>**magnitude**

Magnitude of the tension vector

Returns magnitude

#### **x\_component**

returns the x-component of the tension vector

Returns x-component of the vector

Return type float

#### **y\_component**

returns the y-component of the tension vector

Returns y-component of the vector

Return type float

## <span id="page-7-0"></span>**1.1.6 pycellfit.cell module**

**class** pycellfit.cell.**Cell**(*pixel\_value*)

Bases: object

**add\_edge\_point**(*edge\_point*)

## **approximate\_cell\_center**()

approximates the coordinates of the center of the cell by averaging the coordinates of points on the perimeter (edge) of the cell

:return approximate center of the cell :rtype: tuple

#### **clockwiseangle\_and\_distance**(*point*)

helper function used in sorting edge points. Calculates the clockwise angle and the distance of a point from the approximate center of the cell. Source: [https://stackoverflow.com/questions/41855695/](https://stackoverflow.com/questions/41855695/sorting-list-of-two-dimensional-coordinates-by-clockwise) [sorting-list-of-two-dimensional-coordinates-by-clockwise](https://stackoverflow.com/questions/41855695/sorting-list-of-two-dimensional-coordinates-by-clockwise) -angle-using-python

Returns direction (clockwise angle), length vector (distance from center)

Return type tuple

#### **edge\_points\_cw**

sort all edge points in clockwise order and return the sorted list

Returns sorted list of all edge points (tuples)

### Return type list

#### **label**

the label of a Cell is it's unique pixel value. It is assigned when the Cell object is created.

### Returns

**number\_of\_edge\_points**

returns the number of edge points in edge\_point\_list

Returns number of edge points

## <span id="page-7-1"></span>**1.1.7 pycellfit.mesh module**

```
class pycellfit.mesh.Mesh
    Bases: object
```
<span id="page-8-1"></span>**add\_cell**(*cell\_pixel\_value*)

**number\_of\_cells**

returns the number of cells in the mesh

Returns number of cells in mesh

Return type int

#### **number\_of\_edges**

returns the number of edges in the mesh

Returns number of edges in the mesh

Return type int

**number\_of\_junctions** returns the number of junctions in the mesh

Returns number of junctions in the mesh

Return type int

```
number_of_triple_junctions
```
counts and outputs the number of triple junctions in the mesh

:return number of triple junctions in mesh :rtype: int

**remove\_cell**(*cell\_pixel\_value*)

## <span id="page-8-0"></span>**1.1.8 pycellfit.constrained\_circle\_fit module**

Constrained Circle Fit. Fit points to a circular arc when the two end points are fixed.

pycellfit.constrained\_circle\_fit.**algebraic\_circle\_fit**(*point\_1*, *point\_2*, *point\_3*) finds center and radius of a circle that contains three points on its edge

## **Parameters**

- **point\_1** –
- **point\_2** –
- **point\_3** –

#### Returns

pycellfit.constrained\_circle\_fit.**center\_point\_to\_t\_alpha\_beta**(*center*, *point\_p*) converts from standard form (center, point on circle) to parametric form (t, alpha, beta)

#### **Parameters**

- **center** –
- **point\_p** –

## Returns

pycellfit.constrained\_circle\_fit.**constraint**(*ans*) first constraint for the solver: alpha $\alpha$ 2 + beta $\alpha$ 2 = 1

Parameters **ans** –

## Returns

pycellfit.constrained\_circle\_fit.**constraint2**(*ans*, *point\_a*, *point\_p*) second constraint for the solver: distance from center to point\_a = distance from center to point\_p

## <span id="page-9-0"></span>**Parameters**

- **ans** –
- **point\_a** –
- **point\_p** –

### Returns

```
pycellfit.constrained_circle_fit.f(ans, x, y, point_a, point_p)
     cost function that needs to be minimized See https://arxiv.org/pdf/1504.06582.pdf (page 9)
```
## **Parameters**

- **ans** –
- **x** –
- **y** –
- **point\_a** –
- **point\_p** –

## Returns

pycellfit.constrained\_circle\_fit.**fit**(*x*, *y*, *start\_point*, *end\_point*)

performs a constrained circle fit based on points around an arc and the start and end points of the arc

## **Parameters**

- **x** –
- **y** –
- **start\_point** –
- **end\_point** –

## Returns

```
pycellfit.constrained_circle_fit.plot_data_and_circle_fit(x, y, xc, yc, radius,
                                                                  start_point, end_point)
```
plots the results of the circular fit

## **Parameters**

- **x** nparray of all x coordinates of data
- **y** nparray of all y coordinates of data
- **xc** float of x coordinate of center of fit circle
- **yc** float of y coordinate of center of fit circle
- **radius** radius of fit circle
- **start\_point** –
- **end\_point** –

## Returns None

```
pycellfit.constrained_circle_fit.r(point_a, point_p, alpha, beta, t)
     calculate radius of circle
```
## **Parameters**

• **point\_a** –

- <span id="page-10-1"></span>• **point\_p** –
- **alpha** –
- **beta** –
- **t** –

### Returns

```
pycellfit.constrained_circle_fit.t_alpha_beta_to_center_radius(ans, point_a,
                                                                              point_p)
     converts from parametric form (t, alpha, beta) to standard form (radius, center)
```
## Parameters

- **ans** –
- **point\_a** –
- **point\_p** –

#### Returns

```
pycellfit.constrained_circle_fit.test1()
pycellfit.constrained_circle_fit.test2()
```
## <span id="page-10-0"></span>**1.1.9 pycellfit.circle\_fit\_helpers module**

```
pycellfit.circle_fit_helpers.M(g, h, x, y)
pycellfit.circle_fit_helpers.a0(point_a, point_p, x, y)
pycellfit.circle_fit_helpers.a1(point_a, point_p, alpha, beta, x, y)
pycellfit.circle_fit_helpers.a2(point_a, alpha, beta, x, y)
pycellfit.circle_fit_helpers.b0(point_a, point_p)
pycellfit.circle_fit_helpers.b1(point_a, point_p, alpha, beta)
pycellfit.circle_fit_helpers.b2()
pycellfit.circle_fit_helpers.distance(point_1, point_2)
```
calculates the euclidian distance between two points

## **Parameters**

- **point\_1** –
- **point\_2** –

#### Returns

pycellfit.circle\_fit\_helpers.**q**(*point\_a*, *x*, *y*) pycellfit.circle\_fit\_helpers.**qx**(*point\_a*, *x*, *y*) pycellfit.circle\_fit\_helpers.**qxx**(*point\_a*, *x*, *y*) pycellfit.circle\_fit\_helpers.**qxy**(*point\_a*, *x*, *y*) pycellfit.circle\_fit\_helpers.**qy**(*point\_a*, *x*, *y*) pycellfit.circle\_fit\_helpers.**qyy**(*point\_a*, *x*, *y*)

## <span id="page-11-2"></span><span id="page-11-0"></span>**1.1.10 pycellfit.segmentation\_transform module**

functions to convert between watershed and skeleton segmented images

pycellfit.segmentation\_transform.**skeleton\_to\_watershed**(*skeleton\_image\_array*,

*region\_value=0*, *boundary\_value=255*,

*keep\_boundaries=False*)

converts a segmented skeleton image (all regions are same value with region boundaries being a second value) to a watershed segmented image (each region has a unique value and there are no boundary pixels, background region has value of zero)

## **Parameters**

- **skeleton\_image\_array** (np.ndarray) 2D numpy array with pixel values of a skeleton segmented image
- **region\_value** (float) value of pixels in regions in skeleton\_segmented images (default is 0)
- **boundary\_value** ( $flost$ ) value of boundary pixels of regions in skeleton\_segmented images (default is 255)
- **keep** boundaries  $(b \circ o1) if$  True, watershed image will keep boundaries in returned result

Returns watershed\_image\_array

Rtype watershed\_image\_array np.ndarray

pycellfit.segmentation\_transform.**watershed\_to\_skeleton**(*watershed\_image\_array*,

*region\_value=0*, *boundary\_value=255*)

converts a watershed segmented image (no boundaries between regions and each region has a different pixel value, background region has value of zero) to a skeleton segmented image (each region has the same pixel value and are separated by boundaries of a second value)

## **Parameters**

- **watershed\_image\_array** (numpy.ndarray) 2D numpy array with pixel values of a watershed segmented image
- **region\_value** ( $float$ ) desired value of all regions in the output (skeleton segmented) array
- **boundary\_value** (float) desired value of boundary pixels in the output (skeleton segmented) array

Returns skeleton\_image\_array

Rtype skeleton\_image\_array np.ndarray

## <span id="page-11-1"></span>**1.1.11 pycellfit.segmentation\_transform\_utils module**

pycellfit.segmentation\_transform\_utils.**fill\_region**(*array\_of\_pixels*, *position*,

*new\_value*)

fills a region of a 2D numpy array with the same value

### Parameters

- **array\_of\_pixels** (np.ndarray) 2D numpy array of all pixel values
- $\bullet$  **position** (tuple) tuple with (row, col) location of pixel in the region to modify

• **new\_value** (float) – new value for pixel at *position* and all pixels in same region

## <span id="page-12-1"></span>Returns None

pycellfit.segmentation\_transform\_utils.**pad\_with**(*vector*, *pad\_width*, *iaxis*, *kwargs*) helper function that is called by np.pad to surround a nparray with a constant value Example: [[0,0],[0,0]] becomes  $[[-1,-1,-1,-1],[-1, 0, 0, -1],[-1, 0, 0, -1],[-1,-1,-1, -1]]$ 

## <span id="page-12-0"></span>**1.1.12 Module contents**

# CHAPTER 2

# README

## <span id="page-14-1"></span><span id="page-14-0"></span>**2.1 pycellfit**

## **2.1.1 Project Description**

pycellfit: an open-source Python implementation of the CellFIT method of inferring cellular forces developed by Brodland et al.

Author: Nilai Vemula, Vanderbilt University (working under Dr. Shane Hutson, Vanderbilt University)

Project Goal: To develop an open-source version of CellFIT, a toolkit for inferring tensions along cell membranes and pressures inside cells based on cell geometries and their curvilinear boundaries. (See $^1$  $^1$ .)

Project Timeline: Initial project started in August 2019 with work based off of XJ Xu. This repository was re-made in May 2020 in order to restart repository structure.

Project Status: Early development

## **2.1.2 Getting Started**

This project is available on [PyPI](https://pypi.org/project/pycellfit/) and can be installed using pip.

It recommended that users make a virtual environment and install the package as such:

<span id="page-14-2"></span><sup>1</sup> Brodland GW, Veldhuis JH, Kim S, Perrone M, Mashburn D, et al. (2014) CellFIT: A Cellular Force-Inference Toolkit Using Curvilinear Cell Boundaries. PLOS ONE 9(6): e99116. <https://doi.org/10.1371/journal.pone.0099116>

pip install pycellfit

Full documentation for this package can be found on [readthedocs.](https://pycellfit.readthedocs.io/)

## **Dependencies**

One of the goals of this project is to avoid dependencies that are difficult to install such as GDAL. This project primarily depends on numpy, scipy, matplotlib, and other common python packages common in scientific computing. A full list of dependencies is available in the <requirements.txt> file. All dependencies should be automatically installed when running pip install.

## **2.1.3 Development**

This project is under active development and not ready for public use. The project is built using Travis CI, and all tests are run with every commit or merge.

## **2.1.4 Features**

This section will include a list of features available in the package and maybe a check-list of things to add. . .

## **2.1.5 Examples**

A example walk-through of how to use this module is found in [quickstart.](tutorials/README.rst)

## **2.1.6 Future Goals**

The final implementation of pycellfit will be as a web-app based on the Django framework. See (add link to djangopycellfit repo).

## **2.1.7 References**

# CHAPTER 3

Indices and tables

- <span id="page-16-0"></span>• genindex
- modindex
- search

# Python Module Index

# <span id="page-18-0"></span>p

```
pycellfit, 9
pycellfit.cell, 4
pycellfit.circle_fit_helpers, 7
pycellfit.constrained_circle_fit, 5
pycellfit.edge, 3
pycellfit.junction, 2
pycellfit.mesh, 4
pycellfit.segmentation_transform, 8
pycellfit.segmentation_transform_utils,
      8
pycellfit.tension_vector, 3
pycellfit.utils, 1
```
## Index

# <span id="page-20-0"></span>A

a0() (*in module pycellfit.circle\_fit\_helpers*), [7](#page-10-1) a1() (*in module pycellfit.circle\_fit\_helpers*), [7](#page-10-1) a2() (*in module pycellfit.circle\_fit\_helpers*), [7](#page-10-1) add\_cell() (*pycellfit.mesh.Mesh method*), [4](#page-7-2) add\_edge() (*pycellfit.junction.Junction method*), [2](#page-5-1) add\_edge\_point() (*pycellfit.cell.Cell method*), [4](#page-7-2) algebraic\_circle\_fit() (*in module pycellfit.constrained\_circle\_fit*), [5](#page-8-1) approximate\_cell\_center() (*pycellfit.cell.Cell method*), [4](#page-7-2)

# B

b0() (*in module pycellfit.circle\_fit\_helpers*), [7](#page-10-1) b1() (*in module pycellfit.circle\_fit\_helpers*), [7](#page-10-1) b2() (*in module pycellfit.circle\_fit\_helpers*), [7](#page-10-1)

# C

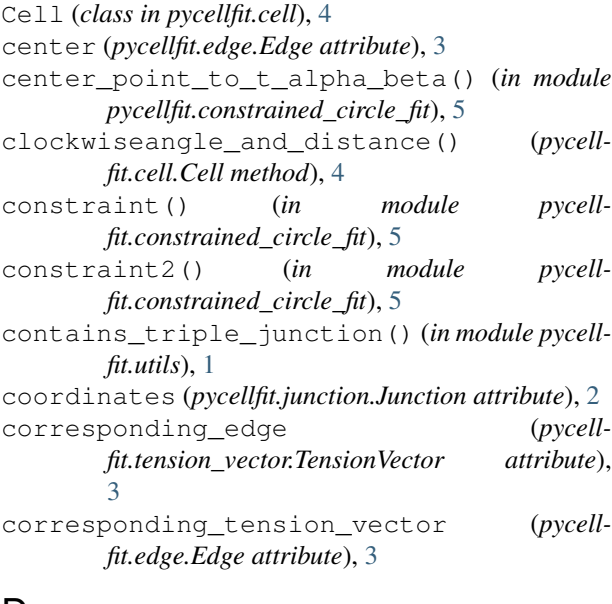

# D

degree (*pycellfit.junction.Junction attribute*), [2](#page-5-1)

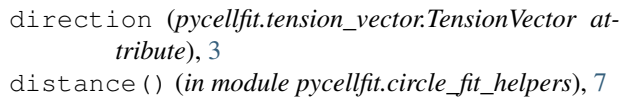

# E

Edge (*class in pycellfit.edge*), [3](#page-6-3) edge\_points\_cw (*pycellfit.cell.Cell attribute*), [4](#page-7-2) edges (*pycellfit.junction.Junction attribute*), [2](#page-5-1) end\_node (*pycellfit.edge.Edge attribute*), [3](#page-6-3) extract\_all\_points() (*in module pycellfit.utils*), [1](#page-4-3)

# F

```
f() (in module pycellfit.constrained_circle_fit), 6
fill region() (in module pycell-
        fit.segmentation_transform_utils), 8
fit() (in module pycellfit.constrained_circle_fit), 6
```
## I

id\_iter (*pycellfit.edge.Edge attribute*), [3](#page-6-3) id\_iter (*pycellfit.junction.Junction attribute*), [2](#page-5-1) id\_iter (*pycellfit.tension\_vector.TensionVector attribute*), [3](#page-6-3)

## J

Junction (*class in pycellfit.junction*), [2](#page-5-1)

## L

label (*pycellfit.cell.Cell attribute*), [4](#page-7-2) label (*pycellfit.tension\_vector.TensionVector attribute*), [3](#page-6-3) locate\_triple\_junctions() (*in module pycellfit.utils*), [1](#page-4-3)

## M

M() (*in module pycellfit.circle\_fit\_helpers*), [7](#page-10-1)

- magnitude (*pycellfit.tension\_vector.TensionVector attribute*), [4](#page-7-2)
- make\_segments() (*in module pycellfit.utils*), [2](#page-5-1)

Mesh (*class in pycellfit.mesh*), [4](#page-7-2)

# N

number\_of\_cells (*pycellfit.mesh.Mesh attribute*), [5](#page-8-1) number\_of\_edge\_points (*pycellfit.cell.Cell attribute*), [4](#page-7-2) number\_of\_edges (*pycellfit.mesh.Mesh attribute*), [5](#page-8-1) number\_of\_junctions (*pycellfit.mesh.Mesh attribute*), [5](#page-8-1) number\_of\_triple\_junctions (*pycellfit.mesh.Mesh attribute*), [5](#page-8-1)

# P

pad\_with() (*in module pycellfit.segmentation\_transform\_utils*), [9](#page-12-1) plot\_data\_and\_circle\_fit() (*in module pycellfit.constrained\_circle\_fit*), [6](#page-9-0) pycellfit (*module*), [9](#page-12-1) pycellfit.cell (*module*), [4](#page-7-2) pycellfit.circle\_fit\_helpers (*module*), [7](#page-10-1) pycellfit.constrained\_circle\_fit (*module*), [5](#page-8-1) pycellfit.edge (*module*), [3](#page-6-3) pycellfit.junction (*module*), [2](#page-5-1) pycellfit.mesh (*module*), [4](#page-7-2) pycellfit.segmentation\_transform (*module*), [8](#page-11-2) pycellfit.segmentation\_transform\_utils (*module*), [8](#page-11-2) pycellfit.tension\_vector (*module*), [3](#page-6-3) pycellfit.utils (*module*), [1](#page-4-3)

# $\Omega$

q() (*in module pycellfit.circle\_fit\_helpers*), [7](#page-10-1) qx() (*in module pycellfit.circle\_fit\_helpers*), [7](#page-10-1) qxx() (*in module pycellfit.circle\_fit\_helpers*), [7](#page-10-1) qxy() (*in module pycellfit.circle\_fit\_helpers*), [7](#page-10-1) qy() (*in module pycellfit.circle\_fit\_helpers*), [7](#page-10-1) qyy() (*in module pycellfit.circle\_fit\_helpers*), [7](#page-10-1)

# R

r() (*in module pycellfit.constrained\_circle\_fit*), [6](#page-9-0) radius (*pycellfit.edge.Edge attribute*), [3](#page-6-3) read\_segmented\_image() (*in module pycellfit.utils*), [2](#page-5-1) remove\_cell() (*pycellfit.mesh.Mesh method*), [5](#page-8-1) remove\_edge() (*pycellfit.junction.Junction method*), [2](#page-5-1)

# S

skeleton\_to\_watershed() (*in module pycellfit.segmentation\_transform*), [8](#page-11-2) start\_node (*pycellfit.edge.Edge attribute*), [3](#page-6-3)

## T

t\_alpha\_beta\_to\_center\_radius() (*in module pycellfit.constrained\_circle\_fit*), [7](#page-10-1) tension\_vectors (*pycellfit.junction.Junction attribute*), [3](#page-6-3) TensionVector (*class in pycellfit.tension\_vector*), [3](#page-6-3) test1() (*in module pycellfit.constrained\_circle\_fit*), [7](#page-10-1) test2() (*in module pycellfit.constrained\_circle\_fit*), [7](#page-10-1)

# W

watershed\_to\_skeleton() (*in module pycellfit.segmentation\_transform*), [8](#page-11-2)

# X

x (*pycellfit.junction.Junction attribute*), [3](#page-6-3) x\_component (*pycellfit.tension\_vector.TensionVector attribute*), [4](#page-7-2) xc (*pycellfit.edge.Edge attribute*), [3](#page-6-3)

# Y

- y (*pycellfit.junction.Junction attribute*), [3](#page-6-3) y\_component (*pycellfit.tension\_vector.TensionVector attribute*), [4](#page-7-2)
- yc (*pycellfit.edge.Edge attribute*), [3](#page-6-3)